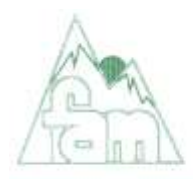

FEDERACION ARAGONESA DE MONTANISMO ALBAREDA, 7, 4.º 50004 ZARAGOZA - TEL. 976 227971 - FAX 976 212459

# **PLIEGO DEL CONCURSO PARA LA CONTRATACIÓN DE LA PRESTACIÓN DE SERVICIOS PARA LA REALIZACIÓN DEL ESPACIO WEB RECOGIDO EN EL PROVECTO ENTREPYR II, DENTRO DEL MARCO DE LOS PROGRAMAS EUROPEOS TRASNFRONTERIZOS POCTEFA 2014-2020**

# **INTRODUCCIÓN**

La Federación Aragonesa de Montañismo (FAM) junto a la Fédération Française des Clubs Alpins et de Montagne (FFCAM), Federació d'Entitats Excursionistes de Catalunya (FEEC), Université de Toulouse III (UT3), Conselh Generau d'Aran (CGA), Parc National des Pyrénées (PNP), Gobierno de Aragón (GA), Govern d'Andorra - Ministeri de Medi Ambient, Agricultura i Sostenibilitat (MAAIS) han presentado como socios un proyecto a la segunda convocatoria del Programa de Cooperación Territorial Europea INTERREG V-A (España-Francia-Andorra) POCTEFA 2014-2020. El mismo, denominado ENTREPYR II (Empleo de las Nuevas Tecnologías en los Refugios del Pirineo II), tras superar las dos fases de selección de esta convocatoria, ha sido uno de los proyectos programados y se encuentra actualmente en fase de desarrollo.

El proyecto tiene como fin principal la implementación y empleo de las nuevas tecnologías de la comunicación en los refugios de montaña. Su objetivo principal es abrir la puerta a una colaboración transfronteriza permanente y proporcionar al conjunto de refugios del Pirineo (dimensionado en número de 100 refugios para el lanzamiento del proyecto) herramientas de promoción internacional gracias a la creación de un producto turístico pirenaico novedoso, con el que llegar a ser conocidos por un público internacional al que ahora no tienen acceso.

Dentro de las actuaciones previstas está el desarrollo de un completo espacio web completamente administrable, dotado de información sobre los refugios, fichas detalladas de las rutas que los comunican, que incorpore un visor interactivo con cartografía de montaña unificada de ambas vertientes del Pirineo, y su correspondiente administrador para la autogestión de rutas, la posibilidad de reservas online en los refugios a través de la comunicación de los diferentes motores de reserva existentes, y una herramienta para la planificación de las actividades por parte del usuario, ya sea mediante la selección de los puntos a modo de listado, como viéndolos representados en un visor interactivo desde el que poder realizar la reserva. Además, se completa este desarrollo con trabajos de formación a los guardas de los refugios y al personal responsable de las entidades socias del Proyecto, así como de traducciones a diferentes idiomas de todos los contenidos. Será por cuenta del licitador la elaboración de contenidos de un importante número de rutas entre los refugios, debiendo ser responsable del trabajo de campo de recogida de información y de la homogeneización de los contenidos.

Es la FAM la encargada de la ejecución de este espacio web, quien lo contrata y quien desarrolla y dirige los trabajos del mismo.

### **OBJETO**

Por lo antes expuesto, es objeto de este pliego el establecer las características técnicas y requisitos necesarios para la contratación de los trabajos correspondientes al desarrollo del espacio web comprendido dentro del Proyecto Transfronterizo ENTREPYR II, el cual cuenta con financiación europea a través del programa POCTEFA 2014-2020.

La entidad contratante será la FAM, que es quien convoca este concurso y quien decide sobre la adjudicación del mismo. En el desarrollo posterior de los trabajos por la empresa adjudicataria, será la FAM su interlocutor único a la hora de tratar sobre el desarrollo de los trabajos, siendo siempre la FAM quien dirija los mismos y quien, en los casos necesarios, haga de interlocutor con el resto de los socios.

### **TRABAJOS A REALIZAR**

A continuación, se desglosan el conjunto de trabajos que se recogen en este contrato de prestación de servicios.

### **1. PAGINA WEB**

La página web del proyecto ENTREPYR se ubicará en un dominio propiedad de la FAM que se proporcionará al adjudicatario.

Abarcará la zona geográfica de alta montaña de toda la cordillera Pirenaica, e incluirá como elementos principales de la misma los refugios de montaña guardados, dimensionados en número de 100 para la valoración del proyecto.

La página web deberá incluir todo el trabajo de diseño y programación de la misma.

Dicha web deberá contener todos los elementos descritos en este documento de licitación. Los textos y contenidos que aportarán los socios vienen especificados, por lo que, donde no se indique nada, será el adjudicatario quien se encargue de proporcionar los mismos, los cuales serán revisados por los socios.

Especificaciones técnicas de la web:

La web deberá contar con un administrador que permita realizar cambios de contenidos y actualizaciones de todo tipo. Este administrador ha de poder ser empleado a nivel de usuario, es decir, sin necesidad de que la persona tenga conocimientos técnicos de informática.

El diseño de la página web deberá ser adaptable a dispositivos móviles y tablets. Por ello las características técnicas para el desarrollo de la web se basarán en los estándares: HTML, PHP, CSS y Javascript. Más concretamente en sus últimas versiones estables para garantizar el uso de lenguajes actualizados y seguros.

La web contará con los siguientes apartados:

- Apartado de noticias.
- Apartado donde ubicar la reglamentación y funcionamiento de los refugios (textos que aportarán los socios).
- Apartado para las webcams y ubicación de sus imágenes.
- Apartado para los datos meteorológicos que toman los refugios y ubicación de la tabla de datos de los mismos.
- Apartado de enlaces web (los cuales facilitarán los socios).
- Apartado para realizar reservas online.
- Apartado de buscador de refugios y detalladas fichas de información sobre los mismos, y que se desarrolla más en detalle en el punto 1.B.
- Visor cartográfico interactivo, según se especifica en el punto 1.C.
- Desarrollo de los contenidos e implementación en el visor y en la web de las rutas en el ámbito geográfico pirenaico, según se especifica en el punto 1.D.
- Desarrollo de la herramienta "Cuaderno de Ruta", según se especifica en el punto 1.E.
- Apartado circuitos 1.F.
- Área de administración 1.G.
- Área de usuarios 1.H.
- Conexión de los motores de reserva online de los socios, según se especifica en el punto 1.I.

# **1.A. DISEÑO**

La página web deberá incluir el trabajo de diseño de la misma, el cual se basará en las indicaciones que proporcionará la FAM, así como en los conceptos gráficos de la imagen corporativa de ENTREPYR.

Igualmente, el trabajo de comunicación visual permitirá albergar en ella todos los apartados indicados anteriormente siguiendo los principios del diseño de interfaces gráficas y que formarán un todo para lograr un proyecto compacto para proporcionar la mejor experiencia de usuario.

# **1.B. FICHAS DE LOS REFUGIOS Y BUSCADOR**

Deberán realizarse fichas detalladas con información de 100 refugios de montaña.

Las mismas contendrán de cada uno de ellos estos datos, que serán proporcionados por los propietarios de cada refugio:

- Ficha técnica del refugio (ubicación, propietario, gestor, plazas, teléfono, altitud, mail y web propia)
- Fotos de interior y exterior
- **Precios**
- Descripción general de cómo llegar al refugio
- Calendario de apertura
- Enlaces web de interés
- Acceso a las reservas online e imagen de su webcam (si la tiene) y datos meteorológicos (si los recoge y tiene).

Para acceder a la ficha de cada uno de los refugios, se deberá hacer mediante un buscador avanzado, que permitirá encontrar los establecimientos de forma ordenada y usable.

El mismo posibilitará una búsqueda tanto por nombre como por denominaciones ligadas al ámbito geográfico, actividades, etc. Los resultados se mostrarán en la parte inferior, en forma de mini fichas o bloques individuales, con una imagen, título y pequeña descripción. Estos resultados se deberán visualizar en forma de agrupación cuadriculada, listado o, en función del número de resultado, posibilitando una paginación.

Igualmente, se podrán buscar los establecimientos mediante la incorporación de un visor interactivo que cargue todos los refugios por zonas geográficas. Este visor mostrará tanto los refugios como cada una de sus fotos en forma de mini ficha de ellos.

Con el fin de mejorar la usabilidad, se permitirá ocultar y mostrar el mapa para facilitar la navegación (para versión móvil por defecto no se cargará). Una vez encontrado el establecimiento y mostrado, se podrá acceder a su ficha mediante un enlace.

# **1.C. VISOR CARTOGRÁFICO**

Programación de un visor cartográfico digital interactivo que muestre la cartografía a diferentes escalas (según nivel de zoom) y ortofotos (para los niveles de zoom de mayor detalle) de todo el territorio abarcado en el proyecto (ambas vertientes del conjunto del Pirineo).

Dispondrá de unas bases generales, elaboradas para este fin, en las escalas de menor detalle y que muestren la totalidad del territorio.

La extensión total del visor interactivo deberá abarcar como mínimo un margen razonable de 10 km alrededor del conjunto de refugios y puntos de acceso a los mismos.

En las escalas excursionistas (1:50.000 a 1:25.000) mostrará de forma integrada las distintas cartografías disponibles para cada unidad de territorio mediante accesos Web Map Server a los distintos servicios de mapas, saltando de un servicio a otro según la coordenada central del visor cartográfico. El promotor definirá qué servicios WMS deben ser usados en cada unidad territorial, así como la extensión geográfica de estas unidades territoriales.

El visor cartográfico ha de ser interactivo y debe permitir al usuario el movimiento libre por la zona abarcada, ajustando el nivel de detalle de la información cartográfica mostrada al nivel de zoom del usuario.

Sobre las bases cartográficas descritas, el visor deberá mostrar de manera superpuesta y como una información vectorial tanto la ubicación de las zonas de parking y los refugios de montaña antes mencionados, como las rutas establecidas en el punto 1.D. Esa información ha de poder ser filtrada a gusto del usuario a fin de que no aparezca siempre junta, y ha de verse tanto sobre los mapas como sobre las ortofotos.

La información vectorial debe ser administrable. También deberá ser interactiva, dando acceso a través del visor cartográfico tanto a las fichas de refugios como a las fichas de rutas o a la información del resto de puntos de interés.

Las distintas capas de cartografía y ortofoto propuestas deben ser:

- Mapas generales que cubran de manera homogénea el ámbito geográfico del proyecto. Escalas variables según nivel de zoom.
- Mapas con detalle excursionista del ámbito geográfico del proyecto: llamada a distintos servidores WMS entre las escalas 1:50.000 y 1:25.000. Escalas variables según nivel de zoom.
- Ortofotos del territorio con resolución de 2 m/pixel del ámbito geográfico del proyecto. Llamada a servidores WMS.

Especificaciones técnicas del Visor Cartográfico:

Para garantizar en la medida de lo posible la escalabilidad y portabilidad del proyecto, se deberá realizar con tecnologías basadas en estándares abiertos.

El visor y el detalle de la cartografía que devuelve a las peticiones del usuario deben estar optimizados para su funcionamiento vía web. Dicho servidor web deberá estar acompañado de un servicio de capas cartográficas que cumpla los estándares del OGC. Para almacenar la información con componente cartográfico será necesaria una base de datos con capacidades geográficas.

La misma, ante la necesidad de almacenar datos con 3 valores de coordenadas (incluyendo altitud) deberá realizarse en PostgreSQL + PostGIS.

Para la realización del visor se establecen dos opciones para su desarrollo: un visor basado en Frameworks Híbridos (GeoExt) o un visor basado en librerías JavaScript (OpenLayers o LeafLet).

Del lado de la parte de desarrollo de visor cartográfico será necesario PHP, mínimo en su última versión estable + PostGIS en su última versión estable + PostGreSQL en su última versión estable + Geoserver en su última versión estable.

# **1.D. FICHAS DE LAS RUTAS**

La web albergará un total de 400 rutas del conjunto del Pirineo.

Serán por cuenta del concesionario del concurso realizar el trabajo de campo que lleve a proporcionar el contenido de 200 rutas, siendo por parte de la FAM el proporcionar al licitador el contenido de las otras 200.

El listado de rutas a realizar por el concesionario del concurso se extenderá por el conjunto del Pirineo, y en todo caso serán, o accesos a pie a refugios o travesías y conexiones entre refugios. No se incluirá en este conjunto de rutas del concesionario del concurso ninguna ascensión a picos. La FAM proporcionará al concesionario del concurso una ficha tipo que sirva como guía para la descripción de cada ruta, tal y como se detalla más adelante.

Como segunda fase del trabajo, el concesionario del concurso deberá homogeneizar todos los contenidos e información de las 400 rutas, sobre todo en lo que a descripciones se refiere, e implementar todas ellas en la web.

La información que deberá estar disponible de cada ruta es:

- Nombre de la ruta.
- Descripción del itinerario en ambos sentidos.
- Descripción de puntos de interés y paso de las rutas (waypoints).
- Descripción de los puntos de interés generales, no vinculados a las rutas (tips).
- Material fotográfico de la ruta, los puntos de interés más relevantes y los tips, optimizado para web.
- Trazados georreferenciados sobre el mapa interactivo de los recorridos.
- Ubicación georreferenciada sobre el mapa de los puntos de interés de las rutas, de manera vinculada a la misma (visualización no independiente).
- Ubicación georreferenciada sobre el mapa de los puntos de interés no vinculados a la ruta.
- Opción de descarga de trazados y puntos de interés, en formato GPX.
- Población / provincia / país por los que pasa la ruta.
- Perfil de la ruta.
- Ficha técnica con:
	- o Desnivel positivo acumulado
	- o Desnivel negativo acumulado
	- o Distancia horizontal recorrida
- o Tipo de ruta
- o Valoración de la dificultad de la ruta

# **1.E. HERRAMIENTA CUADERNO DE RUTA**

Se trata de una herramienta que ayuda a planificar la actividad.

La herramienta permite elegir el punto de salida (normalmente un parking), de manera que a partir de esa elección indique los refugios más próximos. Poniendo en la misma tanto la fecha como el número de personas, la herramienta mostrará la disponibilidad de plazas en cada uno de los refugios accesibles desde ese punto.

A partir de ahí permitirá reservarlos online utilizando el motor de reserva que va conectado a los sistemas de reserva ya existentes. Al reservar en un refugio deberá indicar los refugios próximos. Si se elige la opción de travesía, indicará la disponibilidad de plazas para el día siguiente en todos ellos. Permitirá además seguir reservando online y añadiendo rutas. Se irán incorporando todas las elecciones a un "cuaderno de ruta", que se puede ir consultando.

Al finalizar el proceso se confirmará la elección y se podrá pagar por las reservas online a través de la pasarela de pago, recibiendo automáticamente un mail donde se incluirá la reserva, las fichas en pdf de todas las rutas que se han seguido y sus tracks.

Esta herramienta debe seguir la línea de la realizada en el primer proyecto ENTREPYR, y que actualmente está en uso en la web [www.entrepyr.eu.](http://www.entrepyr.eu/)

Del mismo modo, se debe desarrollar un visor interactivo que permita realizar esta misma función de Cuaderno de Ruta, pero de forma visual y sobre mapa, permitiendo al usuario situar los establecimientos en un mapa interactivo.

Este visor irá integrado con la herramienta descrita anteriormente, permitiendo introducir una serie de parámetros iniciales (fecha de inicio de actividad, nº de plazas, dificultad, horas de recorrido y desnivel), y una vez muestre la disponibilidad de plazas, poder ir seleccionando desde el visor un punto origen y los posibles siguientes establecimientos de la ruta desde ese punto, hasta completar la ruta/circuito deseado.

El proceso de confirmación será el mismo descrito anteriormente, mediante un resumen de los alojamientos reservados y una pasarela de pago.

Especificaciones técnicas del cuaderno de ruta:

Para el desarrollo del cuaderno de ruta se empleará el lenguaje PHP y Javascript, mínimo en sus últimas versiones estables. En caso de utilizar Frameworks deberán justificarse técnicamente. Del lado de la base de datos se trabajará con MariaDB, en su última versión estable.

# **1.F. CIRCUITOS**

Este apartado debe dar la posibilidad de visualizar sobre el Visor Cartográfico Interactivo diferentes circuitos entre refugios. Los trazados de los mismos sobre el mapa deberán ser interactivos, proporcionando una información básica en una pequeña ventana al hacer clic sobre cada uno de ellos.

A través de esa ventana de información básica se podrá acceder a la información del circuito.

Este acceso será de dos tipos:

- Mediante un enlace externo a circuitos denominados "no propios".
- Mediante acceso a un contenido de la propia web para los circuitos denominados "propios".

Para los circuitos propios se creará un apartado en la web específico para cada circuito, administrable como se indicará más adelante para el conjunto de la web. El contenido de estos apartados de circuitos será el mismo que el apartado del mismo nombre y que actualmente figura en la web [www.entrepyr.eu.](http://www.entrepyr.eu/)

El licitador deberá diseñar y programar estos apartados de circuitos e implementar 15 de ellos, cuyos contenidos en cuanto a recorridos y refugios implicados en cada uno de ellos los proporcionará la FAM.

# **1.G. ÁREA DE ADMINISTRACIÓN**

La web necesita de una herramienta de administración completa de todos los datos contenidos en ella.

Esta zona privada tendrá un acceso seguro e individualizado para cada uno de los miembros del proyecto.

Deberá contar con una gestión de usuarios en el que únicamente habrá un "superuser" con permisos totales, y el cual podrá crear a otros usuarios y darles los permisos necesarios que se requieran: colaborador, editor, administrador, etc.

Las especificaciones sobre las capacidades de cada permiso serán establecidas por la FAM.

Esta zona de administración contará con un acceso seguro desde el cual, y en función de los permisos, se podrán realizar las tareas de gestión de contenidos de toda la web, ya sea en la modificación de textos, imágenes, creación de nuevas fichas, administrar logos, fondos de páginas, noticias, crear submenús o personalizar la parte de cada socio para facilitar su trabajo de gestión, servicios de los establecimientos o creación de rutas o circuitos (se explica más adelante sus funciones).

El área de administración deberá estar estructurada en grupos que engloben todas las posibilidades en cuanto a las funcionalidades requeridas, y permitir su gestión de forma intuitiva y clara.

El gestor de contenidos deberá integrar los siguientes apartados para su administración:

### **-Gestión de contenidos**:

• **Apartados web:** Listado de todas las páginas administrables del proyecto que pueden ser actualizadas y modificadas en función de las necesidades. Cada página tendrá un título obligatorio para identificarlo. Se accederá a cada una de ellas y mediante un editor de texto integrado se podrán realizar los cambios necesarios o crear nuevos contenidos. Añadir imágenes, textos, enlaces, documentos, columnas, etc. Se deberá poder incorporar los contenidos en varios idiomas. Dentro de estos apartados podremos encontrarnos: apartados específicos para gestionar las webcams, actualidad / avisos, administrador de logotipos, iconos de servicios, serán algunos apartados específicos que podrán

administrarse desde el panel. Esta lista tendrá paginación y buscador para facilitar encontrarla cuando el volumen de apartados sea muy grande.

• **Información de los refugios:** Toda la información se recogerá de cada uno de los motores de reservas de los socios del proyecto mediante un API (descrita más adelante) que será la encargada de recopilar y sincronizar la información de los refugios (imagen, nombre, descripción, servicios, disponibilidad y precios). Por lo tanto, las modificaciones sobre cada uno de los motores de reservas de los socios desde el que se recogen estos datos, serán los que manden sobre la información que se muestre en ENTREPYR II. Para la creación de un nuevo establecimiento dentro del proyecto, se realizará una solicitud desde el administrador y se procederá a realizar la conexión de cada nuevo refugio con el ID que se le asigne. Este ID asignado permitirá cargar los datos recogidos en la web (imagen, nombre, descripción, servicios, disponibilidad y precios) de forma transparente para el gestor. La eliminación de un establecimiento podrá realizarse también desde este apartado haciendo desaparecer la ficha del establecimiento.

Dentro de este apartado, tendremos la posibilidad de crear una pequeña galería de imágenes si fuese necesario, o añadir algún comentario especifico que deba tenerse en cuenta al acceder a la ficha del mismo.

**-Rutas y circuitos:** Apartado específico que permitirá la creación, modificación o eliminación de cada una de las rutas y circuitos planteados dentro del proyecto, tanto de su información general (ficha) como de su información geométrica. Visualmente nos encontraremos con una lista completa con todas las rutas del proyecto ordenadas y paginadas. Mediante un buscador podremos encontrar de forma sencilla la ruta deseada con el fin de facilitar la administración de rutas cuando la lista sea muy grande.

Cada ruta estará formada por un bloque de información específica (titulo, descripción, imágenes, descargas) y una parte de información geométrica (dibujo, distancia, alturas) que será gestionada y creada desde un programa de licencia GNU GPL, de código abierto, para la creación y edición de rutas, y conectado con la base de datos del proyecto.

De tal forma que, para poder crear una nueva ruta, tendrá que crearse con el programa específico y asignarlo a la nueva ficha que se vaya a crear, recalculando las geometrías. Esto generará, dentro de la ficha, una imagen de muestra del recorrido y un perfil técnico y los archivos descargables disponibles en formatos GPX o KML. La información que tendrá que rellenarse dentro de la ficha irá desde el título, la descripción, los puntos de interés, si forma parte de un conjunto de rutas que forman un circuito, las imágenes asociadas y las rutas asociadas. La información básica necesaria para poder mostrar en la lista de rutas/circuitos dentro del visor del proyecto en forma de mini ficha, deberá ser gestionada también desde este apartado. Toda la información de las rutas y circuitos tiene que tener la posibilidad de estar disponible en varios idiomas.

Cada una de las rutas listadas tendrá la posibilidad de ser modificada o eliminada. Este apartado tendrá conexión directa con la información recogida en las bases de datos georreferenciados.

**-Gestión de menús**: Estructura de todos los menús del proyecto y asignación de páginas con su apartado en el menú correspondiente. Creación de sub-menús.

**-Administrador de usuarios:** Permitirá la gestión de los usuarios que van a tener acceso a la plataforma de administración web. Está gestión de usuarios permitirá asignarles permisos sobre las funciones definidas dentro del proyecto,

que apartados podrán ver o no, realizar modificaciones, crear nuevos usuarios o eliminarlos.

Especificaciones técnicas del área de administrador:

Para el desarrollo del área de administrador se empleará lenguaje PHP y Javascript, mínimo en sus últimas versiones estables. En caso de utilizar Frameworks deberán justificarse técnicamente al igual que si se decide la utilización de alguna plantilla de base o similar. Del lado de la base de datos se trabajará con MariaDB, mínimo en su última versión estable. En cuanto a la administración y gestión de rutas y circuitos, será obligatorio un programa específico de creación de datos geométricos con licencia GNU GPL de código abierto el cual deberá ser justificado técnicamente para su conexión con las bases de datos georreferenciadas del proyecto.

# **1.H. ÁREA DE USUARIOS**

Este apartado va a permitir a los usuarios/clientes, mediante un acceso desde la "home", acceder con solicitud de usuario y contraseña de entorno seguro, a un espacio privado desde el cual poder gestionar sus reservas, sus datos personales, consultar sus circuitos favoritos y contactar con el servicio chat/email de atención al cliente para solucionar cualquier incidencia.

Todo usuario que quiera acceder a este entorno, tendrá que registrarse a través de un pequeño formulario al que se podrá llegar tanto desde la home como desde dentro del proceso de formalización de la reservas, en el cual deberá rellenar una serie de campos obligatorios para hacer efectiva el alta en la plataforma. Una vez el usuario esté registrado tendrá la posibilidad de ver, mediante un panel sencillo, todas las acciones disponibles citadas anteriormente:

- Modificar datos personales
- Consultar su histórico de reservas
- Realizar modificaciones o cancelaciones
- Construir y consultar sus rutas o circuitos favoritos
- Contactar con atención al cliente para solucionar consultas o incidencias.

El desarrollo de esta área deber ser planteada como una zona modular que podrá ir creciendo en cuanto a servicios para el usuario a lo largo del tiempo. Posibilitando crear ofertas especiales puntuales para todos aquellos usuarios de la plataforma o recibir información directa entre otras.

Todo usuario que se registre tendrá la posibilidad de realizar las reservas de alojamiento y servicios de una forma más sencilla y rápida, evitando tener que rellenar cada vez los campos obligatorios mínimos exigidos para poder realizar reserva en los alojamientos disponibles en la plataforma.

# **1.I. CONEXIÓN DE LOS MOTORES DE RESERVA ONLINE**

Se ha de realizar una conexión interna entre los motores de reservas existentes en la actualidad con la plataforma ENTREPYR.

Esta conexión entre los motores de reservas existentes va a permitir que toda la información referida a los refugios dentro del proyecto en cuanto a imagen, nombre, descripción, servicios, disponibilidad y precios, venga directamente de los motores que utilice cada uno ellos, para que, en caso de realizar cualquier modificación en origen, siempre esté actualizada sin necesidad de administrar dos plataformas distintas. La misma debe permitir realizar el chequeo de disponibilidad y los pasos de reserva de forma conjunta entre los diferentes motores, manteniendo al final la distinción en el pago de anticipos de reserva si se han elegido refugios de diferentes socios en el mismo proceso. En el apartado siguiente de especificaciones técnicas, se concretan los lenguajes técnicos para su desarrollo.

Especificaciones técnicas de la conexión de los motores de reserva:

Desarrollo de un modelo de flujo de datos de los motores de reservas a través de un API ENTREPYR. De este modo, si en un futuro se añadieran nuevos socios, no requeriría un nuevo desarrollo, sino simplemente se necesitaría que el nuevo socio conectara sus servicios a la API y administrará sus refugios directamente desde su motor de reservas.

Se diseñará una API de protocolo SOAP (Simple Object Access Protocol) con desarrollo en PHP (en su última versión estable) con comunicación segura (HTTPS) y además el texto cifrado con una clave personal para cada socio del proyecto. En caso de utilizar cualquier otro lenguaje o la utilización de Frameworks, deberá justificarse técnicamente para su valoración.

Cada socio solo podrá modificar los datos de sus refugios asociados desde su propio administrador, sincronizando toda esa información en un único sentido hacia la plataforma de ENTREPYR. Esta sincronización de conexiones de los motores deberá estar programada para que cada cierto periodo de tiempo, lance una petición CRON y refresque toda la información de manera que ENTREPYR siempre tenga la información de sus refugios y la disponibilidad de los mismos actualizada.

A modo de ejemplo de script que deberá lanzarse para recoger la información de cada uno de los campos necesarios podría ser:

<?php

```
// New connection
$client = new\SoapClient('url');
// Get authentication
$sessid = $client->auth(
array(<br>'login'
          \Rightarrow 'user','password' =>'password'
\lambda);
// Get refuges rates
$response = $client->refugeFares(
array('sessid' =>$sessid),
array(
'refugeCId' =>'Refuge ID', 
'startDate' =>'start Date',
'endDate' =>'end Date'
\lambda);
// Get refuges Availability
$response = $client->refugeAvailability(
array('sessid' =>$sessid),
array(
'refugeCId' =>'Refuge ID',
```

```
'startDate' =>'start Date',
'endDate' =>'end Date'
)
);
// Get refuges XXXXXXXXXX 
…
)
);
?>
```
Debiendo recoger por peticiones los valores nombrados anteriormente. Los formatos a utilizar para enviar y recibir la respuesta podrán ser XML o JSON, debiendo justificarse técnicamente en caso de utilizar otros formatos.

A modo de ejemplo las peticiones serán:

#### **refugeAvailability**

*Descripción* Modifica las disponibilidades de un refugio en Entrepyr *Parámetros* **user:** Usuario **password:**Contraseña **refuge:**ID refugio **availabilities:** Disponibilidad disponibilidades

### **refugeInfo**

*Descripción*

Modifica la información de un refugio en Entrepyr

### *Parámetros*

**user:** Usuario **password:**Contraseña **refuge:**ID refugio **information:** Disponibilidad o disponibilidades

#### **refugeMedia**

*Descripción*

Añade / sobreescribe las fotografías asociadas a un refugio en Entrepyr *Parámetros* **user:** Usuario

**password:**Contraseña **refuge:**ID refugio **medias:** Fotografías de un refugio

#### **refugeRates**

*Descripción*

Añade / modifica las tarifas asociadas a un refugio en Entrepyr *Parámetros*

**user:** Usuario **password:**Contraseña **refuge:** ID refugio **rates:**Tarifas del refugio

### **refugeTechnicalData**

*Descripción* Modifica la ficha técnica de un refugio en Entrepyr *Parámetros* **user:** Usuario

**password:**Contraseña **refuge:**ID refugio **data:** Se enviarán unos campos preestablecidos

#### **refugeWebcams**

*Descripción* Añade / sobreescribe las webcams asociadas a un refugio en Entrepyr *Parámetros* **user:** Usuario **password:**Contraseña **refuge:**ID refugio **webcams:** Datos necesarios para mostrar las webcams

#### **getBookings**

*Descripción* Añade / modifica las reservas asociadas a un refugio en Entrepyr *Parámetros* **user:** Usuario **password:**Contraseña **refuge:** ID refugio o refugios (si el parámetro se enviara vacío, se devolverían las reservas de todos los refugios del socio). **data:** Fecha de entrada y salida (si el parámetro se envía vacío se devolverán las reservas del día actual).

Desde la página web que se desarrolle se deberá conseguir una plena integración con las bases de datos de los motores de reservas de cada uno de los socios del proyecto ENTREPYR, de forma que el proceso de reserva online desde la web sea común a todos (hasta el momento del pago de anticipos de reserva), independientemente de si se reservan sólo refugios de un socio o refugios de cualquiera de las entidades en el mismo proceso de reserva.

Por otra parte, con la finalidad de encontrar esta plena integración sobre los motores de reservas, gestión de usuarios y el proyecto ENTREPYR, se creará una solución de integración por la que únicamente exista un registro general como usuario, que permita el uso de todos los servicios del proyecto, tanto acceder al área de usuarios para poder realizar todas las gestiones nombradas en el apartado 1H, como para poder realizar las reservas desde la plataforma ENTREPYR, actualmente gestionada desde un widget externo que solicita un registro independiente.

Esta solución se basará en la realización/integración de un desarrollo del estándar de identificación digital descentralizado OpenID, que permitirá que los usuarios puedan identificarse en la web y puedan ser verificados por el servidor que soporte este protocolo. Por lo que podrá permitir realizar una autentificación de usuarios ya sea mediante su cuenta Google, o cuenta de Facebook sin necesidad de tener que darse de alta de nuevo.

# **2. TRADUCCIÓN DE CONTENIDOS**

Correrá por cuenta del licitador realizar la traducción profesional de todos los textos de la web, salvo los correspondientes a las rutas, sobre las que se aplicará el traductor automático de Google, así como la implementación de todos ellos a la página web.

Dicha traducción se deberá hacer de forma que se respeten las terminologías propias usadas por el montañismo en cada uno de los idiomas. Las traducciones realizadas serán revisadas por miembros del proyecto, pudiendo exigir al adjudicatario la revisión de las mismas si éstas no se consideran adecuadas.

La traducción se realizará a los idiomas de español, francés e inglés, partiendo siempre de contenidos que estarán realizados en francés o español. La cifra de palabras que ha de servir de referencia para presupuestar la traducción de los contenidos es de unas 125.000 palabras.

# **3. FORMACIÓN**

El presupuesto deberá incluir un plan de formación sobre la web y las herramientas realizadas.

Esta formación se impartirá en un mínimo de siete sesiones, tres en Francia, tres en España y una en Andorra, donde los responsables de los socios puedan asistir, impartiéndose las mismas en los idiomas acordados con cada uno de los socios de esos países, y lugares y fechas según la disponibilidad de las personas asistentes.

Las sesiones formativas serán de un mínimo de 5 horas por cada una de ellas.

Se deberá incluir la entrega de una detallada guía de usuario en español y francés, donde se recojan de forma gráfica las explicaciones adecuadas, entregando 10 copias impresas así como una copia en cada idioma en soporte informático.

Se realizará una guía simplificada para los gestores de los refugios donde se explique su uso específico por parte de estos.

# **4. WEB INSTITUCIONAL DEL PROYECTO**

Desarrollo de una segunda página web, responsive y administrable, destinada a cubrir la imagen institucional del proyecto en internet, sus actividades, información adicional del mismo, etc.

Este trabajo deberá incluir el diseño y programación del mismo, en el cual será la FAM la encargada de aportar los textos correspondientes. El dominio del proyecto será proporcionado por la FAM una vez se aporten los contenidos necesarios para su realización.

Especificaciones técnicas de la web:

La web contará con los siguientes apartados:

- Inicio
- **Noticias**
- Descripción del proyecto y sus socios
- Ámbito geográfico del proyecto
- Información y datos obtenidos durante el desarrollo del proyecto: Observatorio, Asociación transfronteriza, Gestión ambiental

Deberá cumplirse y recoger todos los textos legales necesarios y de RGPD correspondientes al proyecto, así como la política de cookies al acceder por primera vez a la web.

Con el fin de dotar al proyecto de versatilidad y dinamismo, la web deberá contar con un administrador propio, que permita realizar actualizaciones, modificaciones de contenidos o añadir apartados necesarios, siendo sencillo y sin necesidad para su manejo de que el usuario encargado de su administración tenga conocimientos técnicos de programación o de informática.

Su desarrollo será web responsive, permitiendo una adaptación tanto visual como de UX, estructurada de tal forma que su adaptación a dispositivos móviles sea óptima en su navegación.

El desarrollo deberá realizarse bajo los lenguajes: HTML, PHP, CSS, Javascript y MySQL. Más concretamente en sus últimas versiones estables para garantizar su seguridad y escalabilidad. La utilización de gestores de contenidos para el desarrollo será valorado positivamente. En caso de usarse, esté gestor deberá ser con WordPress en su última versión estable.

## **PROCEDIMIENTO DE ADJUDICACIÓN**

### **COMITÉ DE SELECCIÓN**

La FAM designará de entre sus miembros los componentes del Comité de Selección.

Este Comité será el encargado de abrir las propuestas recibidas y realizar la correspondiente puntuación de las mismas. Igualmente será competencia de este Comité contestar a las alegaciones que pudieran originarse una vez realizada la puntuación de las propuestas y comunicación posterior.

La FAM hará suyas las decisiones tomadas por este Comité de Selección.

### **FECHAS**

Las empresas interesadas podrán presentar sus propuestas desde el lunes 16 de diciembre hasta el viernes 3 de enero, en las oficinas de la FAM (c/ Albareda, nº7. 4º-4ª de Zaragoza), en horario de atención al público, o por correo certificado a la misma dirección.

# **IMPORTE DEL CONTRATO**

El importe del presente contrato asciende a la cuantía de 210.000,00 euros (IVA no incluido), desglosado en varias cuantías como son:

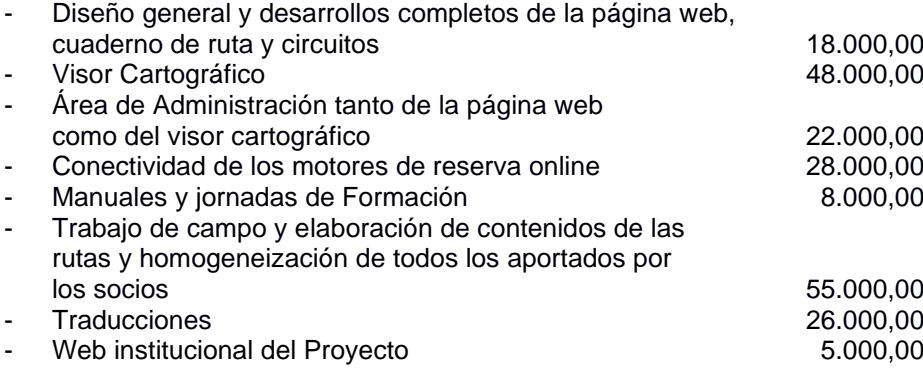

La FAM abonará este importe en un plazo máximo de 15 días a la recepción de las correspondientes facturas, que se emitirán de la siguiente forma:

- Un 15% en el momento de la adjudicación del contrato.
- En el momento de terminar cada bloque antes reseñado y descontando en cada caso su correspondiente 15% ya facturado como adelanto del proyecto.

### **PLAZO DE EJECUCIÓN**

Para la realización de la página web con todos sus componentes, el 30 de noviembre de 2020. Para la realización del plan de formación, el 31 de enero de 2021.

Cualquier retraso en la entrega del trabajo en estas fechas supondrá una penalización según las estipuladas en las Leyes de Contratación vigentes.

### **DOCUMENTACIÓN A PRESENTAR**

Las proposiciones se presentarán en un sobre cerrado en el que figurará la inscripción

"CONCURSO PARA EL DESARROLLO DEL ESPACIO WEB DEL PROYECTO ENTREPYR II".

Dentro de este sobre se incluirán tres sobres: A, B y C cerrados, con la misma inscripción anterior y un subtítulo:

Sobre «A»: Documentación administrativa, solvencia económica y técnica. Sobre «B»: Plan de trabajo y mejoras. Sobre «C»: Propuesta económica

Documentación:

Los documentos a incluir en cada sobre deberán ser originales o copias autentificadas conforme a la legislación en vigor.

Dentro de cada sobre, y con una relación previa de los documentos que se aportan, deberá introducirse lo siguiente:

### **Sobre A, denominado "documentación administrativa, solvencia económica y técnica", que contendrá la siguiente documentación:**

Un primer documento donde se especifique persona de contacto, teléfono fijo, teléfono móvil, dirección postal y dirección de correo electrónico.

Declaración Responsable que acredite la personalidad del empresario y la representación, en su caso, del firmante de la proposición.

El licitador que resulte propuesto como adjudicatario deberá acreditarlo, en un plazo máximo de 15 días desde la comunicación de la resolución de este concurso, mediante la presentación de Documento Nacional de Identidad cuando se trate de personas físicas o empresarios individuales, por fotocopia compulsada, o Escritura de constitución de la Sociedad Mercantil, debidamente inscrita en el Registro Mercantil, cuando el empresario fuera persona jurídica. Poder bastanteado cuando se actúe por representación. En caso de concurrir a la licitación varias empresas, constituyendo una unión temporal, cada una de ellas deberá acreditar su personalidad y capacidad, indicando los nombres y circunstancias de las empresas que suscriben las proposiciones y la participación de cada una de ellas, designando la persona o Entidad que, durante la vigencia del contrato, ha de ostentar la representación de la unión ante la FAM.

Aportación de todos los siguientes documentos acreditativos de la solvencia económica:

Declaración Responsable que incluya tanto el volumen anual de negocios del licitador referido al año de mayor volumen de negocio de los 3 últimos concluidos, cómo hallarse al corriente de las obligaciones tributarias y para con la Seguridad Social.

El licitador que resulte propuesto como adjudicatario deberá acreditarlo, en un plazo máximo de 15 días desde la comunicación de la resolución de este concurso, mediante presentación de las cuentas anuales del año referido y de los correspondientes certificados vigentes en la fecha de la adjudicación emitidos por la Agencia Tributaria y la Seguridad Social.

Aportación de todos los siguientes documentos acreditativos de la solvencia técnica:

Declaración Responsable enumerando los trabajos con sus correspondientes dominios web, el cliente y las fechas de realización, de haber desarrollado en los últimos 3 años un total de al menos 6 trabajos de similares características al que corresponde el objeto del contrato, siendo por lo menos 2 de ellos relacionados con sistemas de venta online, 2 de ellos relacionados con la implementación de visores cartográficos y 2 de ellos relacionado con el desarrollo de páginas web.

El licitador que resulte propuesto como adjudicatario deberá acreditarlo, en un plazo máximo de 15 días desde la comunicación de la resolución de este concurso, mediante copia de las facturas emitidas para cada uno de esos seis trabajos que se exigen como mínimo.

Igualmente, el licitador deberá adscribir obligatoriamente al desarrollo del proyecto, como criterio de solvencia y debido a que son los aspectos más complejos del mismo, los siguientes medios:

- Programador senior con experiencia en los últimos 5 años en el desarrollo de sistemas de reservas y/o ventas online (front-end/back-end). Lenguajes programación en PHP: Arquitecturas MVC, frameworks, Java y CMS. Lenguajes web: HTML5, CSS3, JavaScript, AJAX, JQuery, BootStrap. Aplicaciones cliente-servidor, XML, SOAP, JSON. Bases de datos (MySQL/ MariaDB). Control de versiones: GIT.
- Programador senior con experiencia en los últimos 5 años en desarrollo de visores cartográficos interactivos, cartografía digital y bases de datos georeferenciadas. Experiencia justificada en desarrollos basados en OpenLayers y Leaflet. Lenguajes de programación PHP7 y Javascript (es6, jQuery, VueJS). Servidores cartográficos: Geoserver (2.x), docker + geoserver y bases de datos sobre PostgreSQL (11) + postgis + pgRouting.
- Programador senior con experiencia en los últimos 5 años de desarrollos web complejos (frontend/back-end) y UX. Lenguajes programación en PHP: Arquitecturas MVC, frameworks y CMS. Lenguajes web: HTML5, CSS3, JavaScript, AJAX, JQuery, BootStrap. Aplicaciones cliente-servidor, XML, SOAP, JSON. Bases de datos (MySQL/ MariaDB, PostgreeSQL). Control de versiones: GIT. Administración de sistemas Linux.
- Diseñador senior con experiencia en los últimos 5 años en diseño de interfaces gráficas de usuario, con especial atención en proyectos web responsive, Web Fonts, animación y video para web. Experto en uso de programas especializados en maquetación, edición de imagen e ilustración de Adobe.

Para ello el licitador deberá acreditar la efectiva disposición de dichos medios personales en el momento de presentar la propuesta de licitación, identificando a los miembros integrantes del equipo que posean los requisitos antes mencionados, y acreditando la experiencia mediante Curriculum Vitae debidamente firmado por el miembro del equipo, en el que se refleje de forma clara los trabajos realizados similares a los pedidos y dentro del periodo establecido de 5 años.

Estos Currículums Vitae deberán, por tanto, ser incorporados al Sobre A.

### **Sobre B, denominado "plan de trabajo y mejoras", que contendrá la siguiente documentación:**

Un Plan de Trabajo donde se especifiquen dos componentes:

- Detección y descripción de los principales problemas o incidencias que se puedan encontrar a lo largo del desarrollo del proyecto, así cómo establecimiento de los mecanismos de control y resolución de los mismos.
- Cronograma de trabajos en virtud de los medios propuestos y los plazos de ejecución de cada capítulo del proyecto.

Un documento técnico con propuestas de mejoras. Las mismas se detallarán lo más posible e incluirán una valoración económica de cada una de ellas.

Estos documentos estarán firmados y sellados.

### **Sobre C, denominado "propuesta económica", que contendrá la siguiente documentación:**

Proposición económica donde se detalle el importe total de la propuesta, distinguiendo Base Imponible, IVA e Importe Total, todo ello desglosado en los diferentes apartados que se han ido definiendo en este pliego y que forman parte del precio de licitación.

El documento estará firmado y sellado.

## **CRITERIOS DE ADJUDICACIÓN**

Los criterios para valorar las ofertas, tanto a nivel económico como en sus aspectos técnicos son los siguientes:

### CRITERIOS OBJETIVOS

### **1. Oferta económica: De 0 a 25 puntos**

Según la fórmula:

[ (Importe de Licitación – Oferta Presentada) : (Importe de Licitación – Oferta Más Económica) ] x [ Puntuación Máxima ]

### CRITERIOS SUBJETIVOS

### **1. Plan de Trabajo: De 0 a 10 puntos**

Se valorará la coherencia del Plan de Trabajo, la exactitud a la hora de la detección de problemas y establecimiento de mecanismos de detección y resolución de los mismos, así como la planificación de los trabajos para el correcto cumplimiento de todos los plazos establecidos, de manera coherente y proporcionada.

### **1. Mejoras: De 0 a 15 puntos**

Se valorarán las mejoras ofertadas por cada licitador teniendo en cuenta para ello tanto lo adecuado de las mejoras presentadas en cuanto a aspectos técnicos y de servicio para los usuarios de la web, como las cuantías económicas del coste de las mismas. La FAM se reserva el derecho de estimar, en base a su experiencia o a través de consultas externas, si la cuantificación de las mejoras presentadas se ajusta o no a la realidad.

La puntuación total de cada una de las licitaciones que se presenten a este concurso será la resultante de la suma de las puntuaciones parciales obtenidas en los apartados anteriores.

### **ASPECTOS LEGALES**

Cada candidato no podrá presentar más de una oferta. Tampoco podrá suscribir ninguna oferta en unión temporal con otros si lo ha hecho individualmente o figurar en más de una unión temporal. La infracción de alguna de estas normas dará lugar a la no admisión de todas las solicitudes por él suscritas.

La presentación de una oferta supone la aceptación incondicional por el empresario de las cláusulas del presente pliego.

Están capacitadas para contratar las personas naturales o jurídicas, españolas o extranjeras, que tengan capacidad de obrar y acrediten la correspondiente solvencia económica, profesional y técnica.

## **CONSULTAS**

Cualquier tipo de consulta y aclaración relacionada con el Pliego y el Concurso se deberá dirigir por escrito mediante correo electrónico a la siguiente dirección: [refugios@fam.es](mailto:refugios@fam.es)

Zaragoza, a 12 de diciembre de 2019.